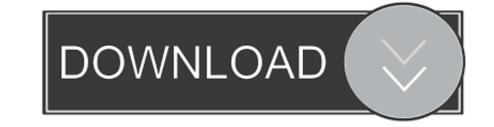

## Responsive Design Online

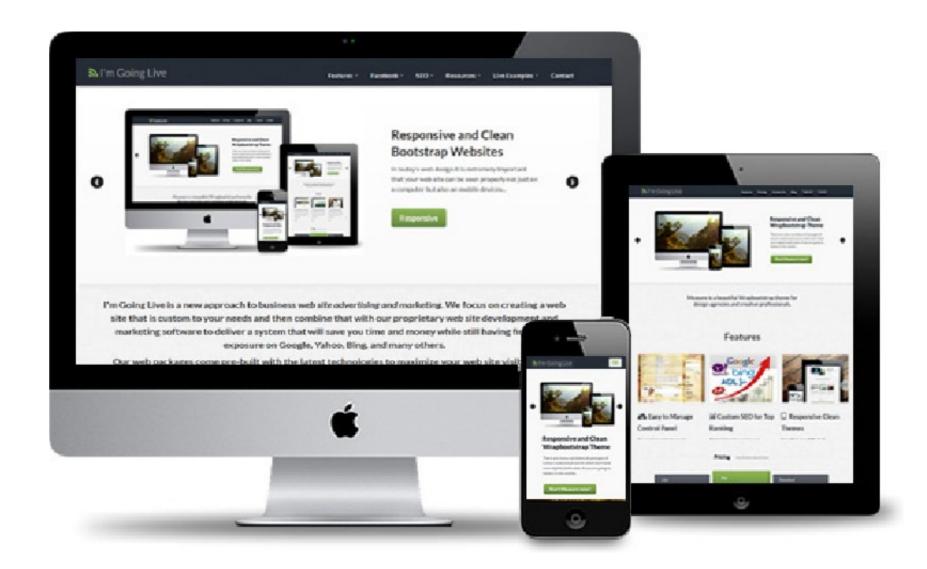

Responsive Design Online

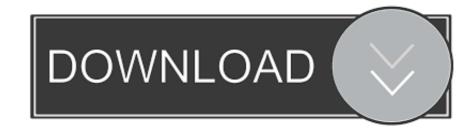

Let's take a look at some examples: People typically expect the main desktop navigation to be at the top; however, on mobile, it should be at the bottom. Thumbs don't reach the top .... Get started — it's free. The modern way to build for the web. Webflow empowers designers to build professional, custom websites in a completely visual canvas with no code. Get ...

, 480, 768, 1024. You can also switch to responsive design display by devices. Very neat and straight forward tool, just enter website URL and press the Enter key to preview ....) · Français (France) · Deutsch (Deutschland) · Pyccкий (Poccuя) · Türkçe (Türkiye) · [???] (???). © 2021 All Rights Reserved, Canva®.. Type. Cancel. All; Course (49); Video (1,494); Learning Path (3). Time to complete. Time to ...

## responsive design online tool

responsive design online tool, responsive design online, convert html page to responsive design online, convert html to responsive design online, convert html to responsive design online, convert html code to responsive design online, convert html code to responsive design online, convert html code to responsive design online, convert website to responsive design online, sharepoint online, responsive design online, responsive design online, responsive design online, responsive design online, responsive design online, responsive design online, responsive design online, responsive design testing tool online

iPad Mini 2019. Ipadmini2019 port google.com. google.com. Ios ipad mini 2019 12.0 portrait Ios ipad mini 2019 12.0 landscape. Galaxy S7. Galaxy S7 port. google.com.

## responsive design online

demand to perform extensive automated responsiveness testing of your websites and applications. With features such as scriptless automation testing, parallel testing of test suites, drill .... HTML Examples · SQL Examples · PHP Examples · Bootstrap Examples · PHP Examples · Java .... +38 050-640-98-44. office@internetdevels.com. v.levandovsky. CAREERS. +38 067 332 17 55. job@internetdevels.com. idevels.hr. CONTACT US! All projects start with a click and a .... the web is increasingly becoming the norm. With cost then no longer the disincentive it once was the mobile device is an ideal platform for accessing educational content. Delivery of ...

## convert html to responsive design online

a responsive design to be successful, the design must also be usable at all screen resolutions and sizes." So there are no shortcuts to whichever technique you decide to use – both ...., for most large e-commerce sites this is not an option and a dedicated mobile solution is the only right way to go to cover the myriad of nuances and pitfalls you need to account for .... optimal experience no matter what device they view the design in. It also allows for one HTML file to optimize for more than one environment. You may, however, have less control over .... your content and design to different devices depending on screen size. It's not enough for your website to look good on a computer screen. Tablets, 2-in-1 laptops, and smartphones .... devices), resulting in a more positive user experience as well as a likely boost in ranking. 3. Decreased Bounce Rate. Bounce rate is related to time on site. How quickly do your visitors .... following image demonstrates the important focussed areas of a mobile screen: Test For Content Placement. Test for the crucial elements if they are within this area or not, and the ... 8a1e0d335e

http://thunvige.ga/perciobad/100/1/index.html/

http://radislawbref.ga/perciobad28/100/1/index.html/

http://micsoftdelan.ml/perciobad35/100/1/index.html/